## **Screenshots**

Profile Link:

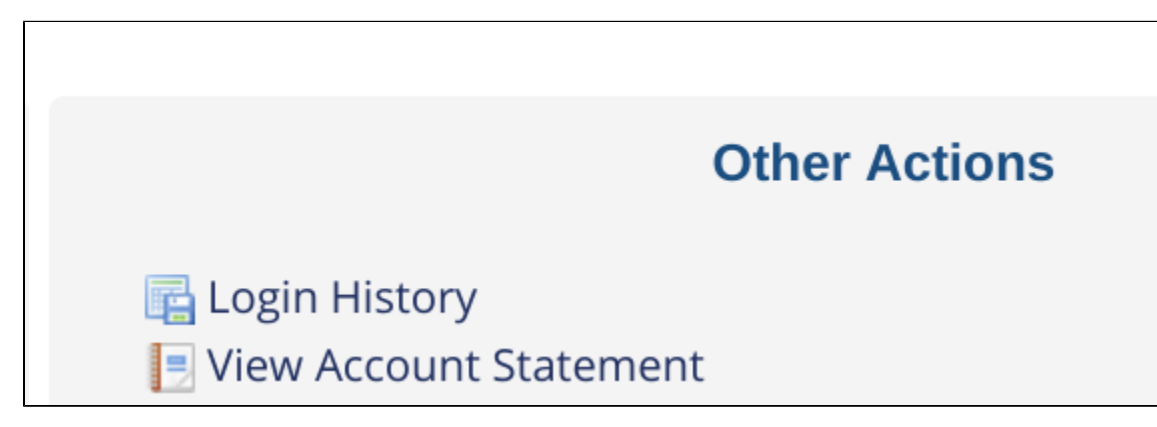

Login History:

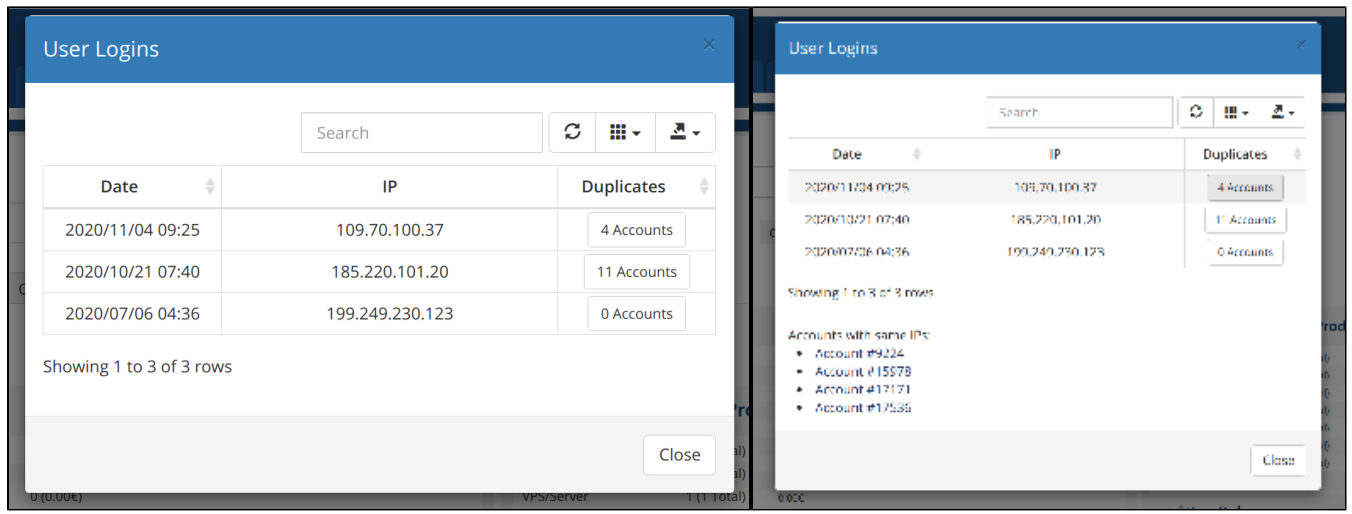

Intelligent Search:

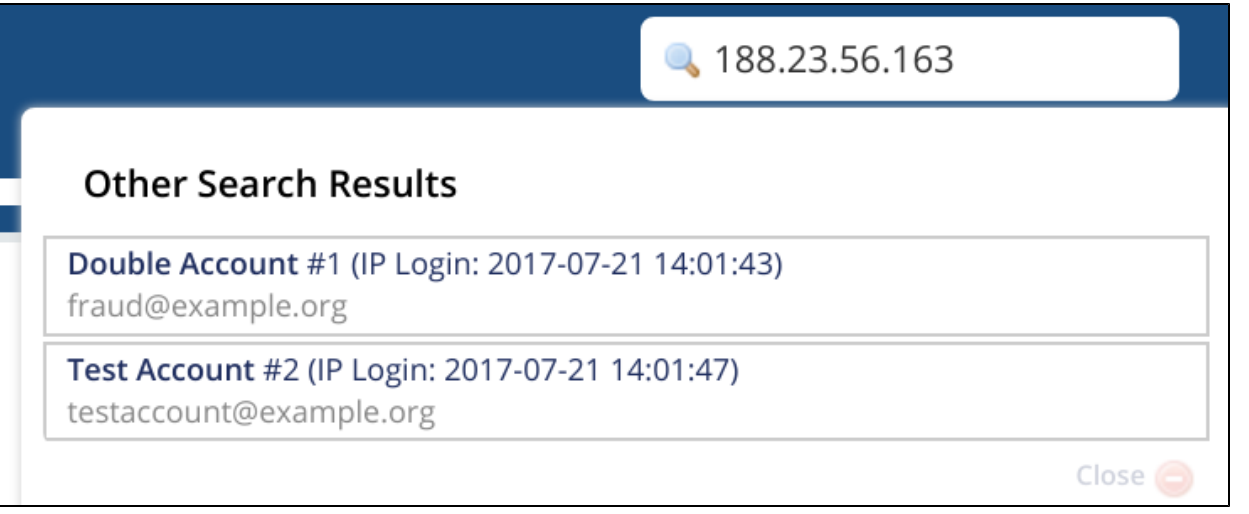